# プログラミング演習における編集中のソースコードに対する 自動フィードバック方法の考察

# 模範解答プログラムの編集遷移グラフを用いた誘導型フィードバック

澤田 侑希† 蜂巣 吉成†† 吉田 敦†† 桑原 寛明††

† 南山大学大学院理工学研究科 〒466–8673 愛知県名古屋市昭和区山里町 18 †† 南山大学理工学部 〒466–8673 愛知県名古屋市昭和区山里町 18

あらまし プログラミング演習において,一部の学習者にとって自力でソースコードを完成させることは困難である. 自動フィードバックの研究は多くされているが,完成に近いソースコードを対象としており,編集中のソースコード を対象としたものは少ない.本研究では,学習者が自身でコードを考えて完成させる能力を養うために,編集中の ソースコードを対象とした自動フィードバック方法を提案する.模範解答プログラムから編集遷移グラフを作成し, 学習者のソースコードをいずれかのノードに対応付け、誘導型フィードバックを提示する. 自動フィードバックシス テムを試作し,学習者 12 人のソースコードを適用することで,提案方法の有効性を評価した. キーワード プログラミング演習,自動フィードバック,編集中ソースコード

# Considerations of an Automatic Feedback Method for a Learner's Editing Source Codes in Programming Exercises

# Guided Feedback Using Edit Transition Graphs of a Model Answer Program

# Yuki SAWADA† , Yoshinari HACHISU††, Atsushi YOSHIDA††, and Hiroaki KUWABARA††

† Graduate School of Science and Engineering, Nanzan University 18 Yamazato, Showa, Nagoya, 466–8673 Japan †† Faculty of Science and Technology, Nanzan University 18 Yamazato, Showa, Nagoya, 466–8673 Japan

**Abstract** In programming exercises, it is difficult for some learners to complete source codes by themselves. Many researches on automatic feedback methods has been proposed, but these studies primarily target source codes that is almost completion. There has been little research on editing source codes. We propose an automatic feedback method for a learner's editing source codes. The purpose of the feedback is to cultivate learners' ability to think through and complete the source codes. The learner's source code is mapped to one of the nodes in the edit transition graph, and guided feedback is provided to the learner. We implemented a prototype of the automatic feedback system to evaluate our method. We evaluated the effectiveness using the source codes of 12 learners.

**Key words** programming exercise, automatic feedback, editing source code

## **1.** は じ め に

プログラミング演習において,学習者は与えられた演習問題 に取り組むが,一部の学習者にとって自力でソースコードを完 成させることは難しい.学習者が行き詰まった場合は教員や TA が支援するが,対応できる人数には限りがある.自動フィー ドバックシステムが実現できれば,対応できる人数の制限がな くなり,待ち時間の発生を防げる.編集中のソースコードに対 するアプローチとして,大規模言語モデル(LLM)を用いた ChatGPT1などの生成 AI チャットサービスの利用が考えられる が [1], 解答をそのまま提示してしまうことや、ハルシネーショ ンなどの問題がある.

本研究では,学習者が自身でコードを考えて完成させる能力 を養うために,編集中のソースコードに対する自動フィード バック方法を提案する.編集中のソースコードを対象とするに は,学習者のソースコードの編集状態を特定し,編集状態ごと

- 174 -

This article is a technical report without peer review, and its polished and/or extended version may be published elsewhere. This article is a technical report without peer review, and its polished and/or extended version may be published elsewhere.

Copyright ©2024 by IEICE

<sup>(</sup>注1):https://openai.com/blog/chatgpt

に追加させるコードを決めておく必要がある.技術的課題は次 の 2 つである.

( 1 ) 学習者のソースコードの編集状態を特定する手法

( 2 ) 編集状態ごとに追加するコードを決める手法

本研究における編集状態とは,ソースコードをセグメント [2] (4. 1 節)と呼ぶコード片の組合せとして定義したものである. 模範解答のプログラム(以下,模範解答プログラム)を構成す るセグメントのすべての組合せを模範解答の状態として用意 し,模範解答の状態にセグメントを 1 つずつ追加していく過程 を編集遷移と捉え,模範解答の状態をノード,編集遷移をエッ ジとして編集遷移グラフを作成する.模範解答プログラムの編 集遷移グラフを作成し,学習者のソースコードをいずれかの ノードに対応付け,対応付いたノードに合わせるためのフィー ドバックと,遷移先のノードに応じたフィードバックを提示す る.フィードバックを提示することで,学習者に誤りを確認さ せ,コードを追加させて次のステップへ誘導する.

## **2.** 関 連 研 究

自動フィードバックに関する研究は多くされているが,主に 誤りの特定に焦点を当てており,プログラムの修正や次のス テップへの誘導に焦点を当てている提案は少ない[3]. 対象は完 成に近いソースコードであることが多く [4] [5], 編集中のソー スコードに焦点を当てた手法 [6] は少ない. Kaleeswaran らは学 習者の提出プログラムをクラスタリングし、誤りプログラムと 正解プログラムを対応付けて自動フィードバックを実現してい る [4]. 正解プログラムを用いてフィードバックを生成するの で,編集中のソースコードに適用すると,複数のコードの追加 を同時に指示することになる.模範解答の状態を正解プログラ ムとして使用できるとしても,編集中のソースコードには書き 方が無数に存在するので,期待通りに分類できるとは限らない. Zimmerman らは学習者のソースコードと模範解答プログラム の pq-gram [7] を用いることで、挿入と削除のセットを生成して 自動フィードバックを実現している [5].pq-gram は木構造から 高さ p,幅 q として各ノードのラベルを一列に並べたラベルタ プルを抽出する手法であり,ラベルタプルの集まりを pq-gram プロファイルと呼ぶ. pq-gram 距離は2つの木のラベルタプル の共有度に基づいて,木が似ているかどうかを評価する指標で ある.模範解答の状態を用いて編集中のソースコードに適用す ると,模範解答の状態に合わせるフィードバックを提示できる かもしれないが,コードを追加させるフィードバックを実現す るには,学習者のソースコードに最小限のコードを追加した模 範解答の状態を特定する必要がある.特定できたとしても,複 数存在する場合,どの状態を用いると学習者にとって効果的か 判断することは難しい.

誤り箇所特定や自動プログラム修正を利用し,解答を提示せ ずに修正方法を学習者にフィードバックできれば,学習者の支 援に有効である. SBFL [8] はテストケースによる実行経路の情 報を用いて誤り箇所を推定する手法であり、Araujo らは学習者 のソースコードへの SBFL の適用を調査し,その利点と欠点に ついて議論している [9]. Li らは学習者のコードの誤りを分類

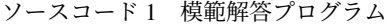

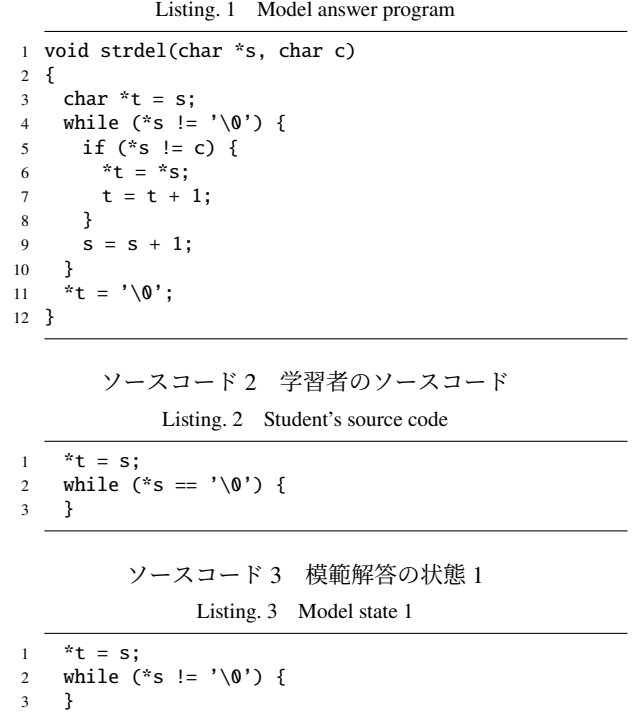

し,分類ごとの誤り頻度に基づいて SBFL で算出された疑惑値 を重み付けることで、誤り箇所の推定方法を提案している [10]. 我々はセグメントを用いることで,別解を考慮した誤り範囲の 特定方法を提案した[2]. 本研究では、フィードバックを参考に して学習者自身に誤りの有無を確認させる.

### **3.** 問 題 分 析

ソースコード 1 は文字列から文字を削除する関数を作成させ る演習問題の模範解答である.本研究では変数宣言を対象外と するので,3 行目は「char \*t;」「\*t = s;」に分割して扱う. ソースコード2は、while 文の条件式に誤りがあるような学習 者のソースコードの例である.自動フィードバックは模範解答 との比較で実現されることが多く [11],ソースコード 2 をソー スコード 1 との差分を用いてフィードバックすることを考える と,ソースコード 1 の 5,6,7,9,11 行目のコードを追加させ ることになる.一度に多くの編集を指示することになるので, 学習者にとって効果的でない.ソースコード 1 とソースコード 2の差分では、while 文の条件式以外の部分でも差分がある. そ こで,模範解答プログラムを一定の大きさに分割し,すべての コード片の組合せを模範解答の状態として用意する.模範解答 を文単位で分割した場合の,初期化式と while 文のみ書かれた 模範解答の状態をソースコード 3 に示す.ソースコード 2 と ソースコード3との差分であれば、for 文の条件式に誤りがある ことを特定できる.学習者のソースコードと最も近い模範解答 の状態を対応付けられれば,編集状態を特定できる可能性があ る.初期化式と while 文の間に余分な記述があるような学習者 のソースコードでは,余分な部分のみ削除かコメントアウトす るように指示したい.余分な記述がある場合,模範解答の状態 との差分の大きさだけでソースコード 3 と対応付けるのは難し

```
ソースコード 4 模範解答の状態 2
              Listing. 4 Model state 2
1 *t = s;
2 while (*s != '\\0') {
    if (*s != c) {
```
い.ソースコードの編集状態を特定するには,単にソースコー ドの差分を確認するだけでは不十分であり,制御構造の分析が 必要がある.

学習者のソースコードがソースコード 3 と同じ状態の場合, if 文を追加するように指示したい.ソースコード 3 に if 文を追 加した模範解答の状態をソースコード 4 に示す.自動で追加を 指示するメッセージを提示する場合,編集状態を特定できたと 仮定すると,書かれていないいずれかのコードを 1 つ選ぶこと になる.教員が支援する場合,教育意図や演習問題の特性に合 わせて指示を変えれば良いが,自動フィードバックを実現する には,編集状態ごとに追加させるコードを事前に決めておく必 要がある.

これらを踏まえて,編集中のソースコードに自動でフィード バックするためには,(1)学習者のソースコードの編集状態を特 定し,(2)編集状態ごとに追加するコードを決める必要がある.

### **4.** 提 案 方 法

#### **4. 1** 概 略

4 } 5 }

本研究ではソースコードをセグメント単位で扱う[2]. セグ メントの定義を定義 1 に示す.

#### 定義 1 セグメント

(1) 制御文の本体(文)はセグメントである. ただし. 複 合文の波括弧は除く.

( 2 ) 制御文の予約語と制御式を囲む丸括弧の部分はセグメ ントである.

( 3 ) 1,2 以外の宣言または文の連続はセグメントである.

( 4 ) 制御文の入れ子の場合は 1~3 のセグメントも入れ子 になるが,このうち最内のものをセグメントとする.

ソ ー ス コ ー ド 1 は 変 数 宣 言 を 除 く と ,「\*t = s;」  $\lceil$ while (\*s != '\0') |  $\lceil$  if (\*s != c) |  $\lceil$  \*t = \*s; t = t + 1;」「s = s + 1;」「\*t = '\0';」のように 6 個のセグメ ントに分割する.

模範解答の理想的な編集過程を基に編集遷移グラフを作成す る.模範解答の状態の定義を定義 2 に,編集遷移グラフの定義 を定義 3 に示す.

#### 定義 2 模範解答の状態

模範解答のセグメントのすべての組合せであり,それぞれの状 態が 1 つのテキストとなる.

## 定義 3 編集遷移グラフ

模範解答の状態がノード,編集遷移がエッジであり,模範解答 プログラムを終端ノードとする単方向の有向グラフである.終 端ノード以外のすべてのノードから 1 つだけエッジが存在し, 模範解答プログラムを根と捉えると,エッジが根に向かう木構

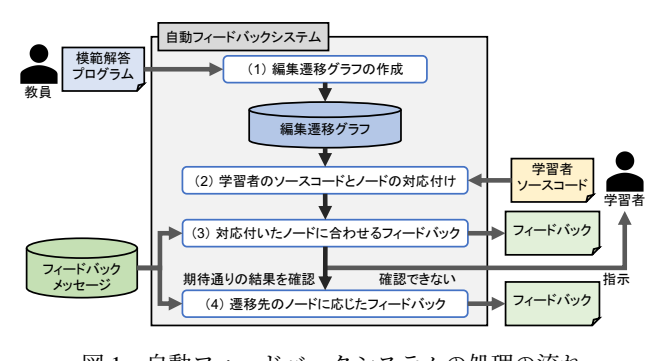

図1 自動フィードバックシステムの処理の流れ Fig. 1 Process flow of the automatic feedback system

造になる.

編集遷移グラフを用いて学習者のソースコードに最も近い模 範解答の状態を対応付けることで,編集状態を特定できる.対 応付いたノードの遷移先を明らかにすることで,学習者に追加 させるコードを選択できる.

技術的課題(1)を解決するために、学習者のソースコード と編集遷移グラフのすべてのノードから抽象構文木 (AST)の pq-gram を生成し,すべてのノードとの pq-gram 距離を計算す ることで,距離が最も近いノードを選択する.pq-gram 距離は 2 つの木のラベルタプルの共有度に基づいて木が類似度を評価 する指標であり,制御構造の情報を含めてソースコードの差分 を比較できるので,編集状態の特定に有効である.技術的課題 (2) を解決するために、すべての模範解答の状態にて、次の状 態となる模範解答の状態を選択する.

解答をそのまま提示しても学習効果が乏しいので,フィード バックメッセージとして追加するコードのヒントや編集の確認 方法を用意する.フィードバックの定義を定義 4,5 に示す.

#### 定義 4 追加のためのフィードバック

コードを追加させるためのヒント(制御文の種類と役割,また は式文の役割)を含んだフィードバックのこと.

#### 定義 5 確認のためのフィードバック

制御文の処理や,式文の左辺値を確認させるための printf 関数 と,その表示内容を含んだフィードバックのこと.

教員はテンプレートを用いてフィードバックメッセージを作 成する.模範解答プログラムに一部をコメントとして記述し, それぞれセグメントごとに 1 つずつ用意する.

図1は自動フィードバックシステムの処理の流れであり、提 案方法は4つのプロセスからなる. 教員は演習問題を作成す る際,模範解答プログラムとフィードバックメッセージを用意 し,システムに入力する.システムは模範解答プログラムを基 に編集遷移グラフを生成する.学習者は演習問題に行き詰まっ た場合,システムに編集中のソースコードを入力する.システ ムは学習者のソースコードと編集遷移グラフ内で最も近いノー ドを対応付け,コードの確認を促すフィードバックを提示する. 学習者はフィードバックを参考にソースコードを修正し、期待 通りの実行結果になったことを確認する. 確認できた場合, シ ステムは遷移先のノードに応じたコードの追加を促すフィード バックを提示する.確認できない場合,再度フィードバックを

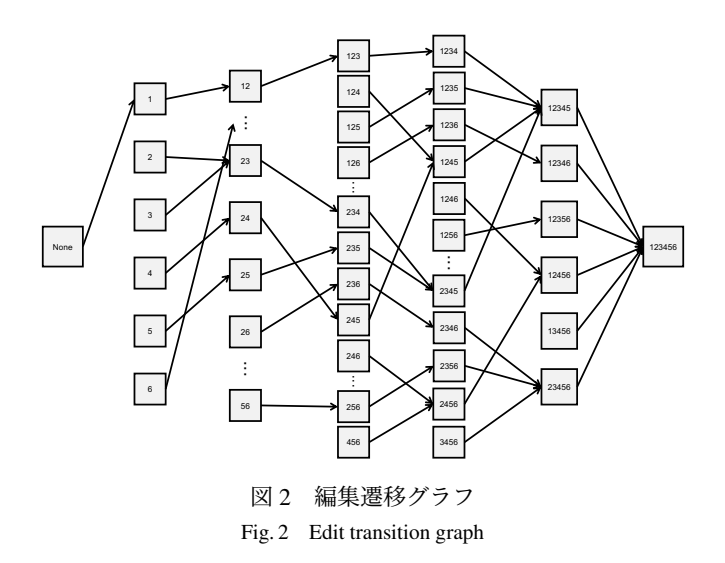

要求するか、教員や TA に支援を求めるように指示する.

### **4. 2** 編集遷移グラフの作成

学習者のソースコードの編集状態を特定するために,編集遷 移グラフのノードとなる模範解答の状態を生成する.ソース コード 3 は模範解答の状態であり、ソースコード 1の1,2番 目のセグメントの組合せである. 模範解答が n 個のセグメント から成るとすると,模範解答の状態は何も書かれていない状態 を含めて 2 個であり,ソースコード 1 では,ソースコード 1, 3, 4 を含む 64 個の模範解答の状態がある. else if, else はセグ メント間で依存関係があるので,模範解答の状態に単体で出現 する場合は例外として if に置き換える.模範解答の状態を AST に変換し,AST の pq-gram を生成する.

学習者に追加させるコードを決めるために,編集遷移グラフ のエッジとなる編集遷移を選択する.編集遷移グラフは,模範 解答プログラムを終端ノードとし,その他すべてのノードから 終端ノードへの経路が一意に存在する. 図 2 はソースコード 1 の編集遷移グラフである. グラフが大きいので、2番目のセグ メント以外は省略している.編集遷移とは,遷移元ノードにセ グメントを1つ追加する過程であり、遷移元ノードが m 個の セグメントから成るとすると、編集遷移は  $n - m$  個存在する. 遷移元ノードからのエッジは,編集遷移への重み付けにより 1 つだけ選択する.学習者がソースコードを編集する過程におい て,計算手順を自身で考えてコードを書かせたいが,学習者は 試行錯誤しながら計算手順を考えるので,その順序は自明では ない.すべての模範解答の状態においてエッジを 1 つだけ選択 しなければならないので、実行結果を確認できる状態へ導くこ とを優先するように,変数の定義と使用の関係,制御文の入れ 子の関係を利用して編集遷移に重みを付け,重みが最大となる 遷移をエッジとして採用する. 初期化式や return 文, 先に出現 する制御文などを優先して追加させられるように,模範解答プ ログラムのセグメント間にポイントを設定し,遷移元に存在す るセグメントと,遷移先候補で追加されるセグメントの情報を 用いてポイントを割り当て,ポイントの和を重みとして遷移先 の選択を実現する.

#### **4. 3** 学習者のソースコードとノードの対応付け

学習者がフィードバックを要求したときに,学習者のソース コードと編集遷移グラフのノードの対応付けを開始する.学習 者のソースコードの表記の揺れを削減するような正規化の処 理をし,学習者のソースコードから AST の pq-gram を生成す る.学習者のソースコードの pq-gram プロファイルと 4. 2 節で 用意したすべての模範解答の状態の pq-gram プロファイルで pq-gram 距離を計算し、最小距離のノードを選択する. 距離が 同じノードが複数存在する場合は模範解答プログラムにおける セグメントの出現順に基づいてトップダウンに選択する.

ソースコード2は学習者のソースコードの例であり、ソース コード 3 が理想のマッチングである.AST から変数のノードを 削除した場合のソースコード 2,3 の pq-gram 距離は 0.48 であ り,ソースコード 1 から生成される編集遷移グラフのすべての ノードで最小距離となる.pq-gram の特性上,AST のノード数 に距離が依存するので、理想のマッチングを得るのは難しい. AST を簡略化して精度を向上させることを目的として、AST の 簡略化方法を **5.** で評価する.

#### **4. 4** 対応付いたノードに合わせるフィードバック

学習者のソースコードに誤りがある場合は修正させたいので, 対応付いたノードに合わせるために,ノードを構成するすべて のセグメントに応じた確認のためのフィードバックを提示し, 期待通りの実行結果が確認できたか学習者に質問する.学習者 はフィードバックを参考にソースコードを修正し,期待する実 行結果が確認できたら,確認できたことをシステムに伝える.

ソースコード 2 に対応付いたノードはソースコード 3 で あり,ソースコード 3 を構成するセグメントは「\*t = s;」 「while (\*s != '\0')」である.学習者に提示するフィード バックを次に示す.

 $\sqrt{2\pi i}$ 

ポインタ変数に初期値を代入する式文の直後に printf("\*t:%c\n", \*t); を記述し, Nanzan, z と入 力して,期待通りの実行結果であるか確認してください.

文字列を走査する繰返しの制御文の処理に printf("繰返 しの制御文を通りました. \n"); を記述し, Nanzan, z と 入力して,6 回表示されることを確認してください.

 $\qquad \qquad$ 

実行結果を確認できましたか? (y/n):

#### **4. 5** 遷移先のノードに応じたフィードバック

学習者のソースコードを次のステップに向かわせるため、遷 移先のノードで追加されるセグメントに応じた追加のための フィードバックと確認のためのフィードバックを提示する.一 連のフィードバックによりソースコードが次のステップに進ん だ後,学習者は自力で演習問題を解き進め,再度行き詰まった らフィードバックを要求する.フィードバックを参考にしても 行き詰まりを解消できない学習者は、教員や TA が対応する.

ソースコード 3 の遷移先のノードはソースコード 4 であり, ソースコード 4 で追加されるセグメントは「if (\*s != c)」で ある.学習者に提示するフィードバックを次に示す.

ソースコード 5 演習問題(2)の模範解答プログラム

Listing. 5 Model answer program of exercises (2)

1 void triangle(int n)  $2 \sqrt{2}$ 3 int i, j; 4 5 for  $(i = 1; i \le n; i = i+1)$  { 6 for  $(j = 1; j \le n-i; j = j+1)$  {  $7$  putchar(''); 8 } 9 for  $(j = 1; j \le i; j = j+1)$  { 10 putchar('\*'); 11 } 12 putchar('\n'); 13 } 14 }

実行結果を確認できましたか? (y/n):y

削除しない文字か判定するための分岐の制御文を追加して ください.

 $\sqrt{2\pi i}$ 

削除しない文字か判定する分岐の制御文の処理に printf(" 分岐の制御文を通りました. \n"); を記述し, Nanzan, z と入力して,表示されることを確認してください.

✒ ✑

# **5.** 評 価

AST を 3 つの方法で簡略化し,ソースコード対応付けの精 度を評価する. 精度が高い簡略化方法を使用して自動フィード バックシステムを試作し,学習者のソースコードを適用するこ とで,提案方法の有効性を評価する.これらの評価を行うため, 南山大学理工学部の学部 3 年生 12 人を対象として演習問題に 取り組ませ,編集中のソースコードを一定の時間や行動に応じ て保存したものを利用する.連続する 2 つで編集がないものを 学習者が演習問題に行き詰まった状況として抽出し,評価の対 象として扱う.本研究で使用する演習問題は,(1)文字列から 文字を削除する関数(ソースコード 1), (2) \*を階段式に表示 する関数(ソースコード 5), (3) \*をダイヤモンドの形に表示 する関数(ソースコード 6)である.

pq-gram の特性上,共有しないラベルタプルが多いほど距離 が大きくなるので、AST のノード数に距離が依存する. 制御文 に着目すると、一般にノード数が多い for 文では、別解や誤り によるラベルタプルの差異の影響を受けやすい. 次の3つの方 法で AST を簡略化することで,対応付けの精度が向上するか 確認する. 簡略化方法は次の3つである.

( 1 ) 変数のノードを削除

( 2 ) 変数,オペレータのノードを削除

(3) 変数, 仮引数, リテラル, オペレータのノードを削除 学習者のソースコードと模範解答に同じ制御文が出現する 場合,それらを容易に対応付けるため,予約語以外のノードを 可能な限り削除したい. 簡略化方法(1)はベースラインであ り,変数の対応付けが困難なので,変数を削除する.簡略化方 法(2)では、同じ制御文が模範解答に複数出現する場合、それ らを判別可能にしたい. 仮引数やリテラルは各セグメントで固

ソースコード 6 演習問題(3)の模範解答プログラム

|  | Listing. 6 Model answer program of exercises (3) |  |
|--|--------------------------------------------------|--|
|  |                                                  |  |

```
1 void diamond(int n)
2 {
3 int i, j;
4
5 for (i = 1; i <= n; i = i+1) {
6 for (j = 1; j \le n-i; j = j+1) {
7 putchar('');
8 }
9 for (j = 1; j \le 2 \cdot i - 1; j = j+1) {
10 putchar('*');
11 }
12 putchar('\n');
13 }
14 for (i = n-1; 0 < i; i = i-1) {
15 for (j = 1; j \le n-i; j = j+1) {
16 putchar(' ');
17 }
18 for (j = 1; j \le 2 \cdot i - 1; j = j+1) {
19 putchar('*');
20 }
21 putchar('n');22 }
23 }
      ソースコード 7 演習問題 (2) の評価対象
     Listing. 7 Source code for evaluation of exercises (2)
    for (i = 0; i < n; i = i+1) {
2 for (j = 0; j < n; j = j+1) {
3 printf("*");
4 \times 3
```
Listing. 8 Ideal matching of Listing.7 for (i = 1; i <= n; i = i+1) {

ソースコード 8 ソースコード 7 の理想のマッチング

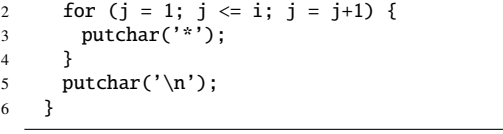

 $print(f("\n')$ ;

6 }

有のものが書かれることが多いが,オペレータは別解や誤りの 影響を受けやすいと仮定し、オペレータを削除する. 簡略化方 法(3)では、制御文と式文のノード数の偏りをなくすため、仮 引数,リテラル,オペレータを削除する.

各演習問題において模範解答から大きく逸脱していないと判 断した 5 つのソースコードを選び,評価対象とすべての模範解 答の状態で距離を算出した. 本研究では、理想のマッチングと の距離が近くなる簡略化方法が良いと仮定する. ただし、距離 が近ければ良いと一概には言えない.ソースコード 7 は演習問 題(2)の評価対象ソースコードであり、理想のマッチングであ るソースコード 8 との距離はそれぞれ 0.74,0.47,0.72 である. 簡略化方法(1), (3) はソースコード 8 と対応付くが, 簡略化 方法(2)はソースコード 9 と対応付く. 簡略化方法(2)だと 距離は最も近くなるが、理想のマッチングにはならない. 距離 の平均を表1に示す. 表1より、模範解答プログラムに同じ制 御文が複数出現する場合は簡略化方法(2),複数出現しない場 合は簡略化方法(3)で距離が近くなる傾向がある.有効性の評 価では,演習問題ごとに傾向に合わせて簡略化方法を採用する.

有効性を評価するために,自動フィードバックシステムを

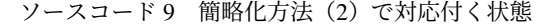

Listing. 9 Model state that corresponds to simplification method (2)

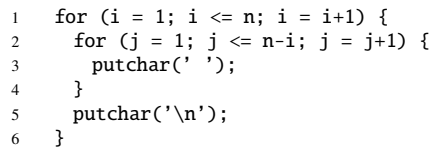

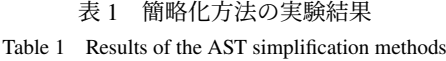

| 対象       | 簡略化方法(1) | 簡略化方法(2) | 簡略化方法(3) |
|----------|----------|----------|----------|
| 演習問題(1)  | 0.81     | 0.62     | 0.58     |
| 演習問題 (2) | 0.71     | 0.42     | 0.76     |
| 演習問題 (3) | 0.82     | 0.51     | 0.81     |

表 2 有効性の実験結果

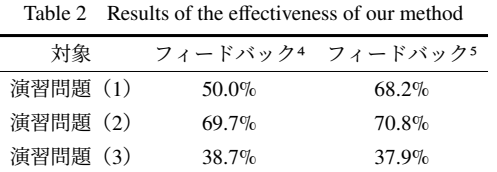

試作した. AST の生成は TEBA<sup>2</sup>を利用し, pq-gram の生成は Augsten ら [7] の pqgrams3を利用した.3 つの演習問題のソース コードを適用し,出力されるフィードバックメッセージが期待 通りになるか確認する.対応付いたノードに合わせるフィード バックで期待するのは,編集遷移グラフのノードに適切にマッ チングした場合のフィードバックである.遷移先のノードに応 じたフィードバックで期待するのは,ソースコードを見て教員 がするであろうフィードバックである.評価対象となるソース コードは、演習問題(1)で 22個, 演習問題(2)で 33個, 演 習問題(3)で 31 個である.実験結果を表 2 に示す.

## **6.** 考 察

有効性の評価より,演習問題(1),(2)では半数以上のソー スコードに対して自動フィードバックを実現できた.pq-gram 距離が大きく離れている場合,期待通りのマッチングになりに くいことが明らかになった.距離に閾値を設け,閾値以上の場 合はフィードバックを提示せずに教員が対応すれば、誤った フィードバックで学習者を混乱させることを防げる.フィード バックの精度は閾値を 0.60 とすると,演習問題(1)では 60.0%, 60.0%,演習問題(2)では 77.8%,73.7%,演習問題(3)では 52.2%,47.6% となる.理想のマッチングにならなかったソー スコードの特徴は余分な記述がある,誤りや書きかけのコード がある,構造が異なる,簡略化の影響を受ける,別解があるが 挙げられる.

学習者のソースコードと編集遷移グラフのノードを対応付け

- (注3):https://github.com/thdiaman/pqgrams
- (注4):対応付いたノードに合わせるフィードバック
- (注5):遷移先のノードに応じたフィードバック

るために pq-gram を利用したが,一部の演習問題ではマッチン グの精度が期待に満たない結果となった.期待通りでないマッ チングの多くは、類似した制御構造が複数出現する場合に、そ れらの判別が困難なことが原因である.

遷移先のノードに応じたフィードバックは,マッチング精度 に依存することが明らかになった.遷移先の選択に編集遷移の 重みを用いたが,より効果的にするには,多数の演習問題の特 徴を分析し,最適な指針を定める必要がある.マッチング精度 を改善し,妥当な重みを付ければ,高い割合で期待するフィー ドバックを出力できる可能性がある.

# **7.** お わ り に

本研究では,編集中のソースコードに対する自動フィード バック方法を提案した.自動フィードバックシステムを試作し, 学習者のソースコードを用いて評価したことで,提案方法が学 習者支援に有効である可能性を示した.今後の課題は,提案方 法の改善による精度の向上,フィードバックメッセージの自動 生成,ユーザビリティテストによる学習効果の評価である.

謝辞 本研究の一部は JSPS 科研費 23K11359,2023 年度南 山大学パッヘ奨励金 I-A-2 の助成を受けた.

#### 文 献

- [1] N. Kiesler, D. Lohr, H. Keuning : Exploring the Potential of Large Language Models to Generate Formative Programming Feedback, 2023 IEEE Frontiers in Education Conference, pp.1–5, 2023.
- [2] 澤田侑希,梅田祐一郎,蜂巣吉成,吉田敦,桑原寛明:プログラ ミング演習におけるセグメントを用いたソースコードの誤り範 囲特定方法の提案, コンピュータソフトウェア, Vol.40, No.4, pp.4\_29-4\_36, 2023.
- [3] H. Keuning, J. Jeuring, B. Heeren : A Systematic Literature Review of Automated Feedback Generation for Programming Exercises, ACM Transactions on Computing Education, vol.19, No.1, Article 3, pp.1– 43, 2018.
- [4] S. Kaleeswaran, A. Santhiar, A. Kanade : Semi-supervised Verified Feedback Generation, 2016 24th ACM SIGSOFT International Symposium on Foundations of Software Engineering, pp.739–750, 2016.
- [5] K. Zimmerman, C. R. Rupakheti : An Automated Framework for Recommending Program Elements to Novices, 2015 30th IEEE/ACM International Conference on Automated Software Engineering, pp.283– 288, 2015.
- [6] 蜂巣吉成,石元慎太郎,吉田敦,桑原寛明:プログラミング学習 者の編集途中のソースコードと模範解答における変数の対応づ け方法の提案, ソフトウェア工学の基礎 XXVII (FOSE 2020), pp.109-114, 2020.
- [7] N. Augsten, M. Bohlen, J. Gamper : Approximate Matching of Hierarchical Data Using pq-Grams, in VLDB, pp.301–312, 2005.
- [8] W. E. Wong, R. Gao, Y. Li, R. Abreu, F. Wotawa : A Survey on Software Fault Localization, IEEE Transactions on Software Engineering, Vol.42, No.8, pp.707–740, 2016.
- [9] E. Araujo, M. Gaudencio, D. Serey, J. Figueiredo : Applying Spectrum-based Fault Localization on Novice's Programs, 2016 IEEE Frontiers in Education Conference, pp.1–8, 2016.
- [10] Z. Li, X. Zhou, Y. Wu, Y. Liu, X. Chen : Applying Faulty Statement Category Frequency to Localize Faults for Student Programs, 2021 16th International Conference on Computer Science & Education, pp.969–974, 2021.
- [11] A. P. Cavalcanti, A. Barbosa, R. Carvalho, F. Freitas, Y.-S. Tsai, D. Gašević, R. F. Mello : Automatic Feedback in Online Learning Environments: A Systematic Literature Review, Computers and Education: Artificial Intelligence, Vol.2, No.100027, 2021.

<sup>(</sup>注2):http://tebasaki.jp/src/